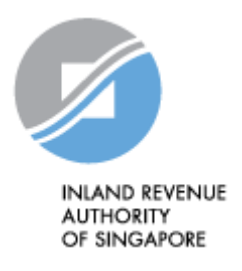

# IRAS API SERVICES INTERFACE SPECIFICATIONS

Auto-Inclusion Scheme (AIS) For Employment Income – Submission of Employment Income Records (CorpPass)

Last updated on : 03 Nov 2020

Version No: 1.2

Disclaimers: The information provided is intended for better general understanding and is not intended to comprehensively address all possible issues that may arise. The contents are provided on an "as is" basis without warranties of any kind. IRAS shall not be liable for any damages, expenses, costs or loss of any kind however caused as a result of, or in connection with your use of this document. While every effort has been made to ensure that the above information is consistent with existing policies and practice, should there be any changes, IRAS reserves the right to vary our position accordingly.

#### *© Inland Revenue Authority of Singapore*

*All rights reserved. No part of this publication may be reproduced or transmitted in any form or by any means, including photocopying and recording without the written permission of the copyright holder, application for which should be addressed to the publisher. Such written permission must also be obtained before any part of this publication is stored in a retrieval system of any nature.*

Inland Revenue Authority of Singapore (Nov 2020, 1.2) Page 1 of 35

# <span id="page-1-0"></span>**Version Control**

#### **Version History**

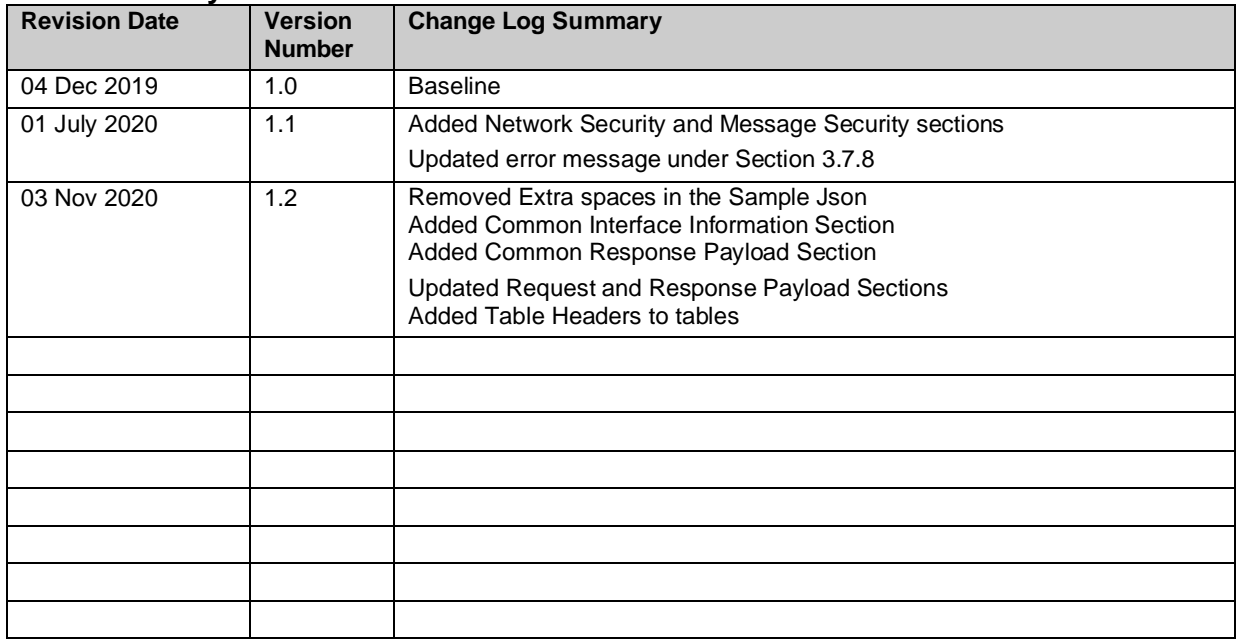

*© Inland Revenue Authority of Singapore* 

# <span id="page-2-0"></span>**Table of Contents**

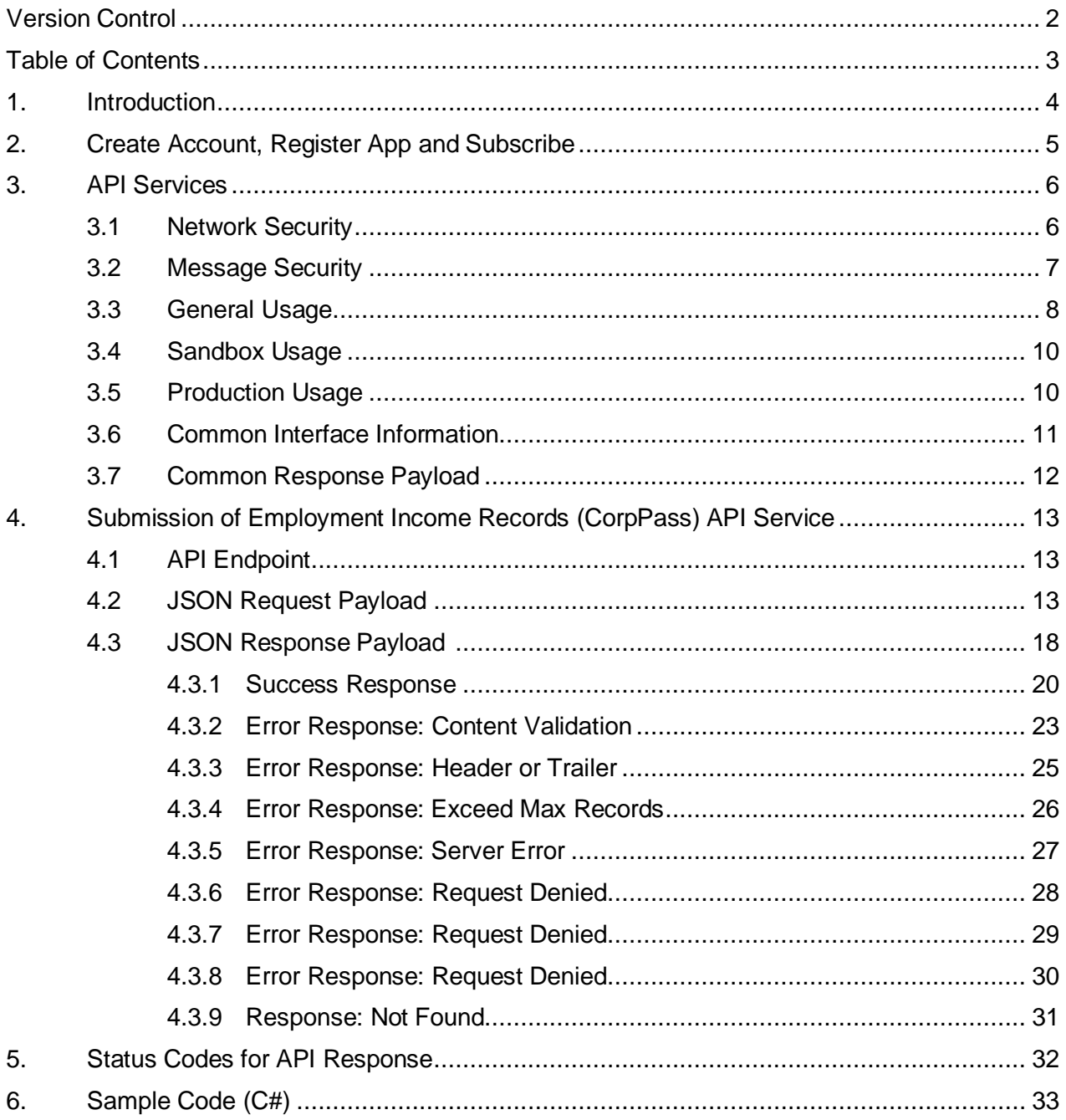

*<sup>©</sup> Inland Revenue Authority of Singapore* 

*No part of this publication may be reproduced or transmitted in any form or by any means, including photocopying and recording without the written permission of the copyright holder, application for which should be addressed to the publisher.*

### <span id="page-3-0"></span>**1. Introduction**

The Inland Revenue Authority of Singapore (IRAS) provides application programming interface (API) services to allow application developers to submit and retrieve tax related matters using HTTP requests. Most of the APIs will be in the form of a RESTful web service which reduces client/server coupling and thus enabling easier integration between IRAS' service with external developers.

There will be a variety of services available in due time. While some services require a simple GET, others may be secured and require credentials that can be passed via HTTP header parameters, as follows:

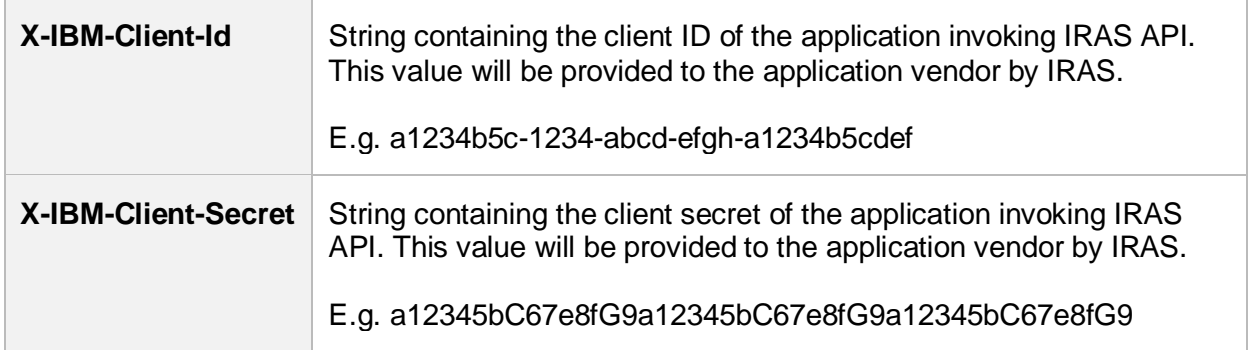

This document serves as a guide for developers to consume IRAS API services.

*© Inland Revenue Authority of Singapore* 

## <span id="page-4-0"></span>**2. Create Account, Register App and Subscribe**

Developers are required to test APIs in the Sandbox environment first, before using them in Production. Create a developer account at<https://apisandbox.iras.gov.sg/> to subscribe to IRAS APIs for Sandbox Testing, and a developer account at<https://apiservices.iras.gov.sg/> to subscribe to IRAS APIs for Production.

Note: In order for IRAS to identify your API subscriptions, please follow the steps below to create an account:

### **Step 1: Create Account**

- Create an account at the IRAS API Marketplace with your personal particulars. A computergenerated email will be sent to you for account activation.
- After account activation and login, click on your Username at the top-right corner of the page > My Organization > Edit organization.

Note: Organization name should reflect your actual company / organisation name (followed by the ROC or UEN where applicable), e.g. ABC Pte Ltd\_201712345X.

*\* Take note of the underscore after the company / organisation name.*

### **Step 2: Register App**

- Click on Apps on the Menu Bar > Register New Application
- Ensure that the App Title is recognisable by software users, as they will be asked to give consent for the App to call this API.

### **Step 3: Subscribe**

- Click on API Products > Select the Submission of Employment Income Records (CorpPass) API Product > Click Subscribe
- Select your registered App > Click Subscribe

Refer to<https://go.gov.sg/iras-apiuserguide> for more details on the steps above.

*<sup>©</sup> Inland Revenue Authority of Singapore* 

*No part of this publication may be reproduced or transmitted in any form or by any means, including photocopying and recording without the written permission of the copyright holder, application for which should be addressed to the publisher.*

# <span id="page-5-0"></span>**3. API Services**

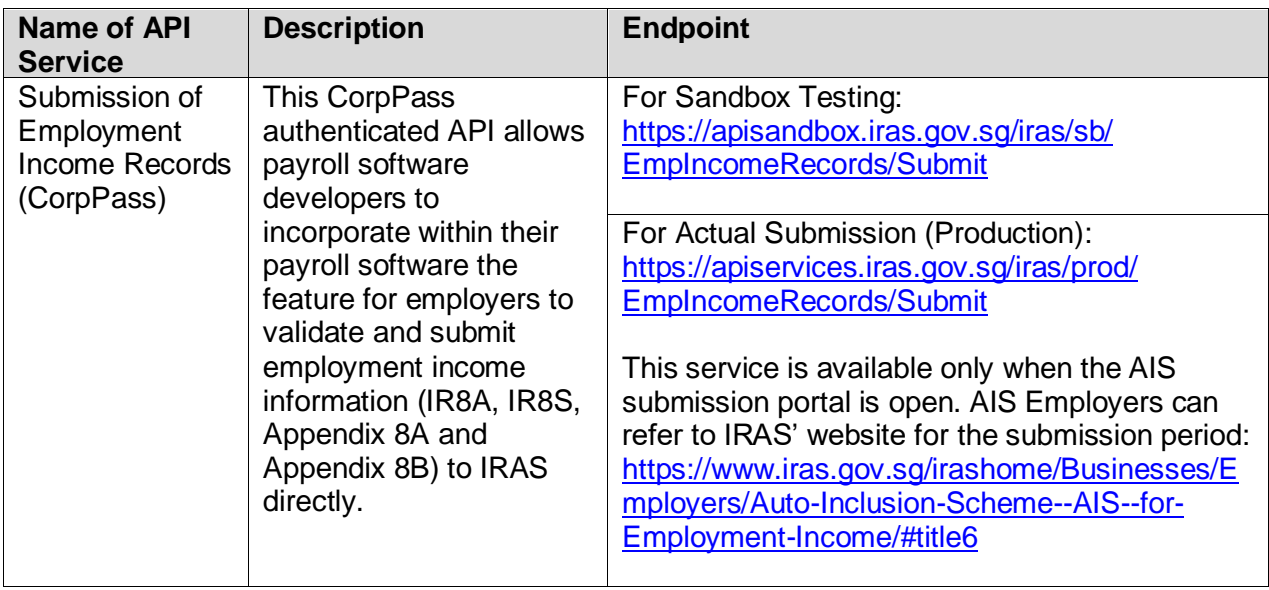

The following sections describe the request and response for the API service.

<span id="page-5-1"></span>To consume this API service, you must be subscribed to CorpPass Authentication API. Refer to IRAS CorpPass Authentication API Services Interface Specification for more information.

### **3.1 Network Security**

The API endpoint has to be triggered from a Server-to-Server connection. Transport Layer Security (TLS) will be used to secure end-to-end communications between the server invoking the API and IRAS API Gateway.

Your server must be able to:

- 1. Support the following protocols: HTTP/2, TLS 1.2/1.3, and
- 2. Trigger HTTP/GET and HTTP/POST requests.

*<sup>©</sup> Inland Revenue Authority of Singapore* 

*No part of this publication may be reproduced or transmitted in any form or by any means, including photocopying and recording without the written permission of the copyright holder, application for which should be addressed to the publisher.*

# <span id="page-6-0"></span>**3.2 Message Security**

The following parameters must be populated in the HTTP header:

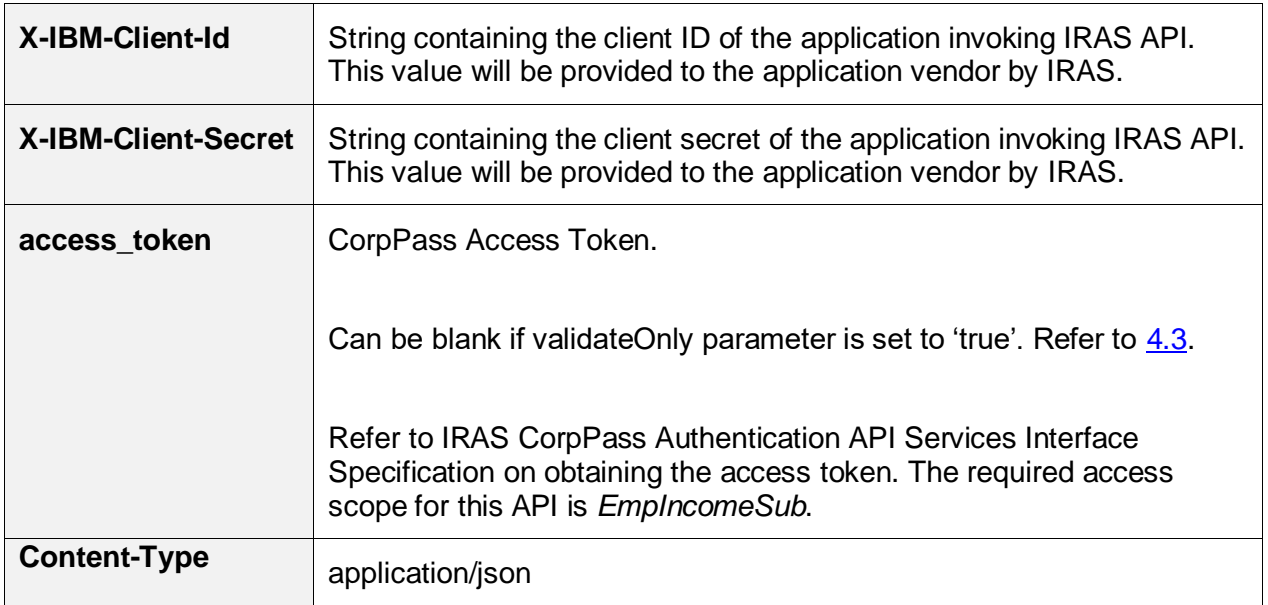

### Sample HTTP Header in a HTTP Post Request

POST /iras/prod/EmpIncomeRecords/Submit HTTP/1.1 Host: https://apiservices.iras.gov.sg X-IBM-Client-Id: 40e7be2f-0b4f-4985-bcc9-cdfd38c5b5c8 X-IBM-Client-Secret: vD0kR8iT3kR1hB8dP1qS3hC4lJ1aA1fV4pQ0uW0hI3uI5bW4rU access token: eyAidHlwIjogIkpXVCIsICJhbGciOiAiUlMyNTYiIH0……. Content-Type: application/json Accept: application/json

*© Inland Revenue Authority of Singapore* 

# <span id="page-7-0"></span>**3.3 General Usage**

Each submission allows up to 800 records in total (regardless of form type) and cannot be more than 8 MB in total data size.

Examples of Acceptable Submissions (total size < 8 MB)

- 800 IR8A records
- 500 IR8A records + 100 IR8S records + 50 Appendix 8A records + 50 Appendix 8B records
- 100 IR8A records + 30 IR8S records + 10 Appendix 8A records

Examples of Rejected Submissions

- 700 IR8A records and total size > 8 MB
- 801 IR8A records
- 201 IR8A records + 200 IR8S records + 200 Appendix 8A records + 200 Appendix 8B records

For submissions of more than 800 records or 8 MB in total data size, your application should 'chunk' it into 2 submissions.

Example of IR8A submission for 1,000 employees

- $\bullet$  1<sup>st</sup> submission IR8A for 800 employees (total size  $<$  8 MB)
- $\bullet$  2<sup>nd</sup> submission IR8A for 200 employees (total size < 8 MB)

In the event that a 'chunked' submission fails, error details will be returned in the response message, and the failed submission is not accepted by IRAS.

Example:

- $\bullet$  1<sup>st</sup> submission IR8A for 800 employees (Passed)
- $\bullet$  2<sup>nd</sup> submission IR8A for 200 employees (Failed)

Application user will have to resubmit the  $2^{nd}$  submission data chunk.

### **Submission Guidelines:**

- 1. If an employee has excess CPF contribution, Benefits-in-Kind and/or Stock Options Gains, submit all the relevant form types (IR8A / IR8S / Appendix 8A / Appendix 8B) of this employee within the same request.
- 2. Ensure the amounts reflected in the IR8A and the supporting forms (IR8S / Appendix 8A / Appendix 8B) tally.
- 3. Do **NOT** submit duplicate data.
- 4. Original data (i.e. Batch Indicator = O) must be submitted **before** submitting Amendment data.

*<sup>©</sup> Inland Revenue Authority of Singapore* 

*No part of this publication may be reproduced or transmitted in any form or by any means, including photocopying and recording without the written permission of the copyright holder, application for which should be addressed to the publisher.*

5. When submitting Amendment data, only prepare the affected employees' records and provide the difference in amounts. Leave other numeric fields not affected by the error blank.

If the amendment for the supporting forms (IR8S/ Appendix 8A/ Appendix 8B) affects the amounts submitted for Form IR8A, an IR8A amendment data has to be submitted within the same request as well.

*<sup>©</sup> Inland Revenue Authority of Singapore* 

*No part of this publication may be reproduced or transmitted in any form or by any means, including photocopying and recording without the written permission of the copyright holder, application for which should be addressed to the publisher.*

# <span id="page-9-0"></span>**3.4 Sandbox Usage**

The "Submission of Employment Income Records (CorpPass) (Sandbox)" plan in the sandbox environment is designed to mimic the actual Production environment so that developers can test the API integration before submitting actual data to the Production environment. IRAS' approval is not required for subscription to this plan.

To perform the sandbox testing, developers will require the testing entity assigned by IRAS, their client ID and client secret, and the API sandbox URL (refer to section 3). Developers can refer to IRAS' website for details on the testing process:

[https://www.iras.gov.sg/irashome/Businesses/Employers/Auto-Inclusion-Scheme--AIS-/Vendors-](https://www.iras.gov.sg/irashome/Businesses/Employers/Auto-Inclusion-Scheme--AIS-/Vendors-Supporting-AIS-Employers--Submission/#title4)[Supporting-AIS-Employers--Submission/#title4.](https://www.iras.gov.sg/irashome/Businesses/Employers/Auto-Inclusion-Scheme--AIS-/Vendors-Supporting-AIS-Employers--Submission/#title4)

Developers who have passed the sandbox testing can proceed to subscribe to the "Submission of Employment Income Records (CorpPass)" plan in the API Portal for Production.

Note: You must be subscribed to CorpPass Authentication (Sandbox) API before you can commence sandbox testing.

# <span id="page-9-1"></span>**3.5 Production Usage**

The "Submission of Employment Income Records (CorpPass)" plan in Production requires approval by IRAS, and it is subjected to successful completion of sandbox testing and subscription to "CorpPass Authentication" API. The subscription approval turnaround time is 10 days.

After approval is granted by IRAS, client application can POST a JSON request object to the production URL (refer to section 3).

Use of IRAS API(s) are governed by the **Additional API Terms of Use** found at the API Marketplace.

The use of IRAS API(s) in the Production environment is only intended for the purpose as indicated in the API service description. Any other forms of use, **including all forms of tests**, are strictly prohibited. In the event such activities are found to have occurred in the Production environment, you will be deemed to have breached the API Terms of Use, which may result in the suspension or termination of your account.

*© Inland Revenue Authority of Singapore* 

# <span id="page-10-0"></span>**3.6 Common Interface Information**

- JSON is case sensitive by specifications.
- All date strings are to be represented in compliance to the [ISO-8601](https://www.w3.org/TR/NOTE-datetime) standard.
- All string fields are subject to validation of the following acceptable characters that is allowed (in red):
	- o [a-zA-Z0-9'@#()\-,./&+\_ ] (**Note**: whitespace is included)
- All properties follow the camel-case convention.
- Unless stated as optional, all JSON object properties must be specified.
- Unless otherwise specified, all JSON services are invoked using HTTP verb POST.
- All input data format are as specified like the following:

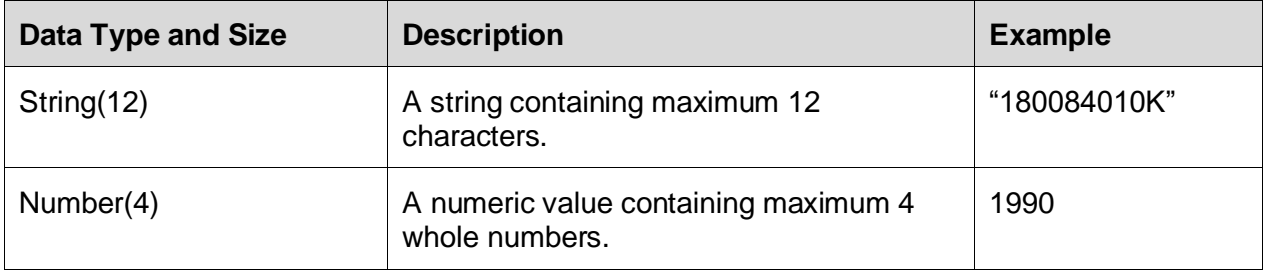

*© Inland Revenue Authority of Singapore* 

# <span id="page-11-0"></span>**3.7 Common Response Payload**

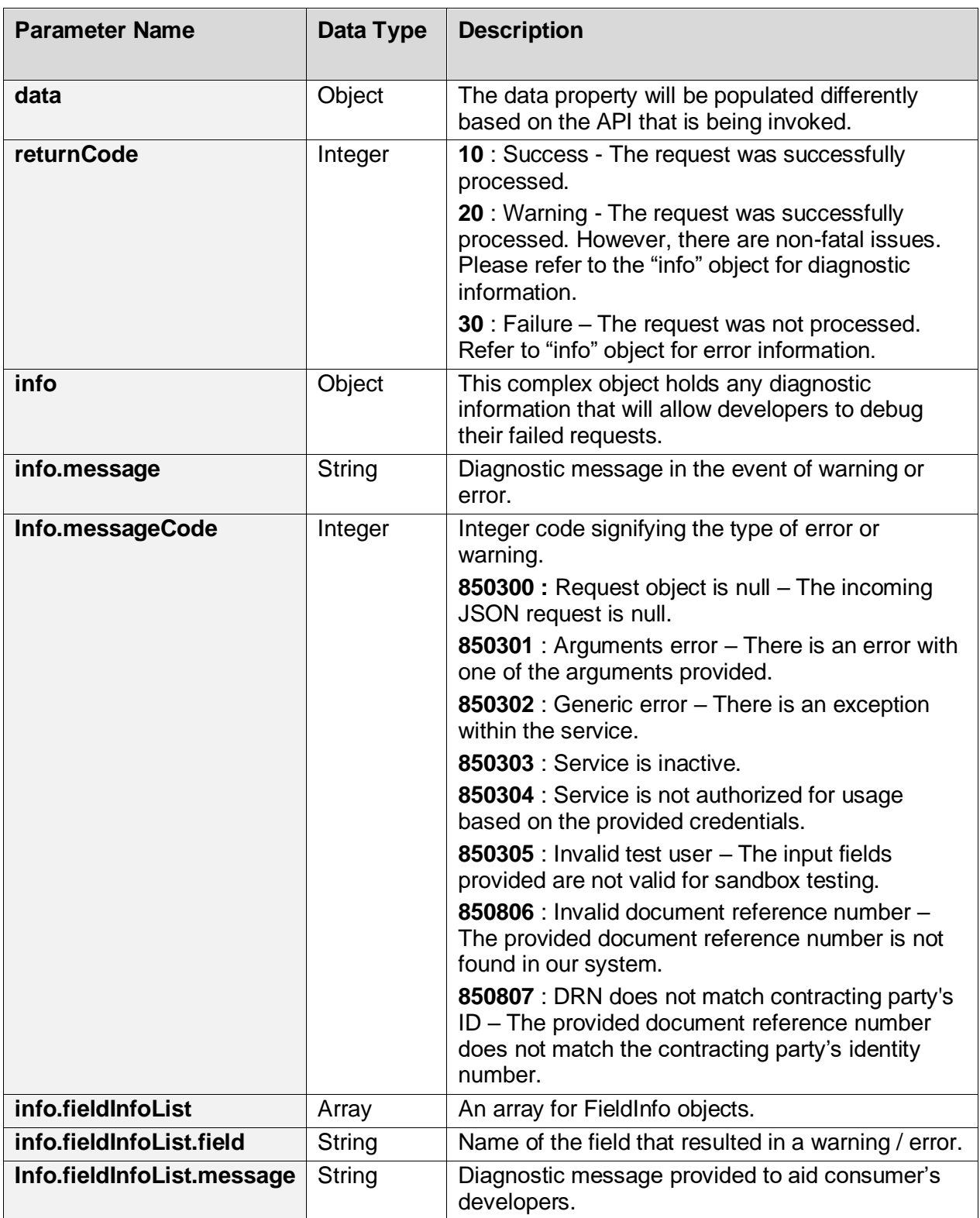

All response payloads share the following common fields:

*© Inland Revenue Authority of Singapore* 

# <span id="page-12-0"></span>**4. Submission of Employment Income Records (CorpPass) API Service**

### <span id="page-12-1"></span>**4.1 API Endpoint**

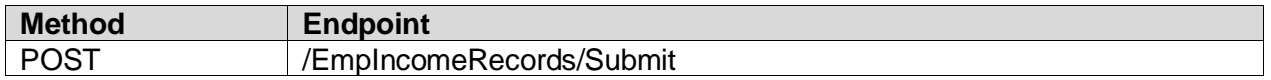

### <span id="page-12-2"></span>**4.2 JSON Request Payload**

Client invoking this service will be expected to submit the following JSON request object with the following fields in the HTTP request. Note that the field names are case sensitive.

The JSON request need to be modified with escape strings and serialised in order to be acceptable by API web service. Refer to Section 5 for sample code.

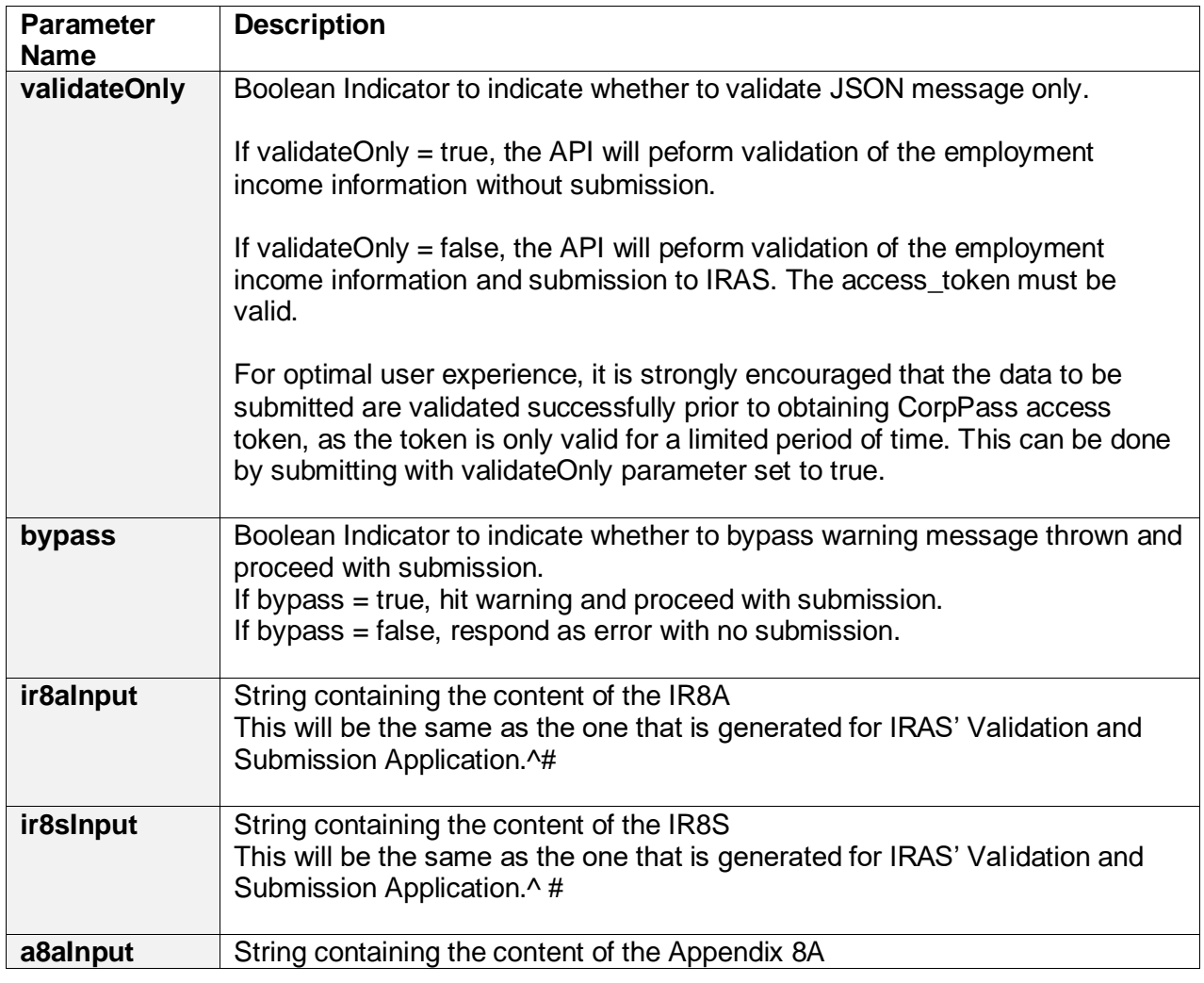

*© Inland Revenue Authority of Singapore* 

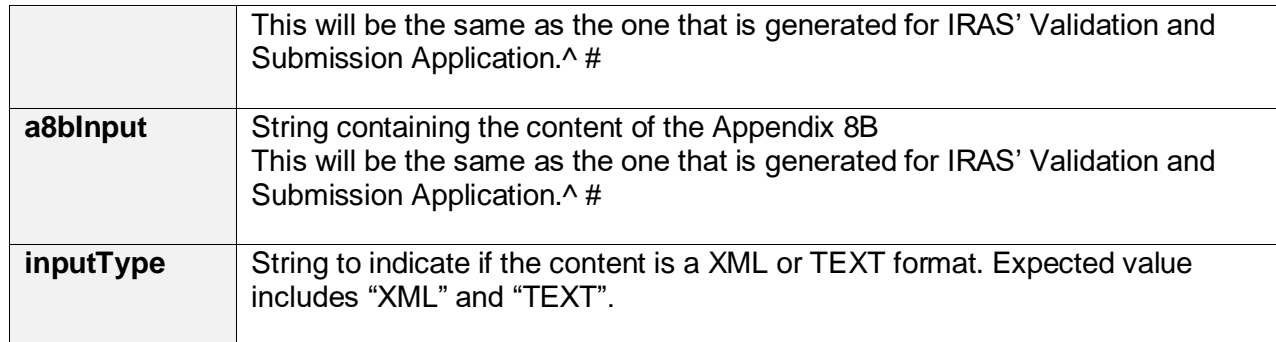

**^** Refer to the current file format published at

[https://www.iras.gov.sg/IRASHome/Businesses/Employers/Auto-Inclusion-Scheme--AIS-](https://www.iras.gov.sg/IRASHome/Businesses/Employers/Auto-Inclusion-Scheme--AIS-/Technical-File-Format/Specifications/) [/Technical-File-Format/Specifications/](https://www.iras.gov.sg/IRASHome/Businesses/Employers/Auto-Inclusion-Scheme--AIS-/Technical-File-Format/Specifications/)

# At least one of the form inputs must be filled. All inputs must be of the same input type (TEXT) XML).

JSON request object schema

{

}

```
 "properties": {
     "validateOnly": {
       "type": "boolean",
       "description": "Validate Only Indicator"
 },
     "bypass": {
       "type": "boolean",
       "description": "Bypass Indicator"
     },
     "ir8aInput": {
       "type": "string",
       "description": "ir8a XML or TEXT string"
     },
     "ir8sInput": {
       "type": "string",
       "description": "ir8s XML or TEXT string"
     },
     "a8aInput": {
       "type": "string",
       "description": "a8a XML or TEXT string"
     },
     "a8bInput": {
       "type": "string",
       "description": "a8b XML or TEXT string"
     },
     "inputType": {
       "type": "string",
       "description": "XML or TEXT indicator"
     }
  }
```
*© Inland Revenue Authority of Singapore* 

Sample JSON request object

{ "inputType": "xml", "a8bInput": " "a8aInput": "", "ir8sInput": "", "ir8aInput": "<?xml version=\"1.0\" encoding=\"utf-8\" standalone=\"no\"?><IR8A xmlns=\"http://www.iras.gov.sg/IR8ADef\"><IR8AHeader><ESubmissionSDSC xmlns=\"http://tempuri.org/ESubmissionSDSC.xsd\"><FileHeaderST><RecordType>0</Recor dType><Source>6</Source><BasisYear>2019</BasisYear><PaymentType>08</PaymentTyp e><OrganizationID>U</OrganizationID><OrganizationIDNo>T16ZZ0100B</OrganizationIDNo ><AuthorisedPersonName>SAMPLE 1</AuthorisedPersonName><AuthorisedPersonDesignation/><EmployerName>ABC PTE LTD</EmployerName><Telephone>61234567</Telephone><AuthorisedPersonEmail>employ ers@email.com</AuthorisedPersonEmail><BatchIndicator>O</BatchIndicator><BatchDate>2 0190701</BatchDate><DivisionOrBranchName/></FileHeaderST></ESubmissionSDSC></IR 8AHeader><Details><IR8ARecord><ESubmissionSDSC xmlns=\"http://tempuri.org/ESubmissionSDSC.xsd\"><IR8AST><RecordType xmlns=\"http://www.iras.gov.sg/IR8A\">1</RecordType><IDType xmlns=\"http://www.iras.gov.sg/IR8A\">1</IDType><IDNo xmlns=\"http://www.iras.gov.sg/IR8A\">T8000001J</IDNo><NameLine1 xmlns=\"http://www.iras.gov.sg/IR8A\">SAMPLE</NameLine1><NameLine2 xmlns=\"http://www.iras.gov.sg/IR8A\"/><AddressType xmlns=\"http://www.iras.gov.sg/IR8A\">L</AddressType><BlockNo xmlns=\"http://www.iras.gov.sg/IR8A\">4</BlockNo><StName xmlns=\"http://www.iras.gov.sg/IR8A\">Redhill</StName><LevelNo xmlns=\"http://www.iras.gov.sg/IR8A\">7</LevelNo><UnitNo xmlns=\"http://www.iras.gov.sg/IR8A\">3</UnitNo><PostalCode xmlns=\"http://www.iras.gov.sg/IR8A\">150004</PostalCode><AddressLine1 xmlns=\"http://www.iras.gov.sg/IR8A\"/><AddressLine2 xmlns=\"http://www.iras.gov.sg/IR8A\"/><AddressLine3 xmlns=\"http://www.iras.gov.sg/IR8A\"/><TX\_UF\_POSTAL\_CODE xmlns=\"http://www.iras.gov.sg/IR8A\"/><CountryCode xmlns=\"http://www.iras.gov.sg/IR8A\"/><Nationality xmlns=\"http://www.iras.gov.sg/IR8A\">301</Nationality><Sex xmlns=\"http://www.iras.gov.sg/IR8A\">M</Sex><DateOfBirth xmlns=\"http://www.iras.gov.sg/IR8A\">19501018</DateOfBirth><Amount xmlns=\"http://www.iras.gov.sg/IR8A\">150000</Amount><PaymentPeriodFromDate xmlns=\"http://www.iras.gov.sg/IR8A\">20190101</PaymentPeriodFromDate><PaymentPerio dToDate xmlns=\"http://www.iras.gov.sg/IR8A\">20191231</PaymentPeriodToDate><MBF xmlns=\"http://www.iras.gov.sg/IR8A\">10</MBF><Donation xmlns=\"http://www.iras.gov.sg/IR8A\">10</Donation><CPF xmlns=\"http://www.iras.gov.sg/IR8A\">5000</CPF><Insurance xmlns=\"http://www.iras.gov.sg/IR8A\">3000</Insurance><Salary xmlns=\"http://www.iras.gov.sg/IR8A\">50000</Salary><Bonus xmlns=\"http://www.iras.gov.sg/IR8A\">10000</Bonus><DirectorsFees xmlns=\"http://www.iras.gov.sg/IR8A\">20000</DirectorsFees><Others xmlns=\"http://www.iras.gov.sg/IR8A\">70000</Others><ShareOptionGainsS101g xmlns=\"http://www.iras.gov.sg/IR8A\">2000</ShareOptionGainsS101g><ExemptIncome xmlns=\"http://www.iras.gov.sg/IR8A\">3000</ExemptIncome><IncomeForTaxBorneByEmploy er

*© Inland Revenue Authority of Singapore* 

*© Inland Revenue Authority of Singapore*  xmlns=\"http://www.iras.gov.sg/IR8A\">1000</IncomeForTaxBorneByEmployer><IncomeForT axBorneByEmployee xmlns=\"http://www.iras.gov.sg/IR8A\">0</IncomeForTaxBorneByEmployee><BenefitsInKind xmlns=\"http://www.iras.gov.sg/IR8A\">Y</BenefitsInKind><S45Applicable xmlns=\"http://www.iras.gov.sg/IR8A\">Y</S45Applicable><IncomeTaxBorneByEmployer xmlns=\"http://www.iras.gov.sg/IR8A\">P</IncomeTaxBorneByEmployer><GratuityNoticePym **ExGratiaPaid** xmlns=\"http://www.iras.gov.sg/IR8A\">Y</GratuityNoticePymExGratiaPaid><CompensationR etrenchmentBenefitsPaid xmlns=\"http://www.iras.gov.sg/IR8A\">Y</CompensationRetrenchmentBenefitsPaid><Approv alObtainedFromIRAS xmlns=\"http://www.iras.gov.sg/IR8A\">Y</ApprovalObtainedFromIRAS><ApprovalDate xmlns=\"http://www.iras.gov.sg/IR8A\">20190324</ApprovalDate><CessationProvisions xmlns=\"http://www.iras.gov.sg/IR8A\">Y</CessationProvisions><IR8SApplicable xmlns=\"http://www.iras.gov.sg/IR8A\">Y</IR8SApplicable><ExemptOrRemissionIncomeIndic ator xmlns=\"http://www.iras.gov.sg/IR8A\">1</ExemptOrRemissionIncomeIndicator><Compensati onAndGratuity xmlns=\"http://www.iras.gov.sg/IR8A\"/><GrossCommissionAmount xmlns=\"http://www.iras.gov.sg/IR8A\">5000</GrossCommissionAmount><GrossCommission PeriodFrom xmlns=\"http://www.iras.gov.sg/IR8A\">20190101</GrossCommissionPeriodFrom><GrossCo mmissionPeriodTo xmlns=\"http://www.iras.gov.sg/IR8A\">20190131</GrossCommissionPeriodTo><GrossCommi ssionIndicator xmlns=\"http://www.iras.gov.sg/IR8A\">M</GrossCommissionIndicator><Pension xmlns=\"http://www.iras.gov.sg/IR8A\">1000</Pension><TransportAllowance xmlns=\"http://www.iras.gov.sg/IR8A\">2000</TransportAllowance><EntertainmentAllowance xmlns=\"http://www.iras.gov.sg/IR8A\">3000</EntertainmentAllowance><OtherAllowance xmlns=\"http://www.iras.gov.sg/IR8A\">4000</OtherAllowance><GratuityNoticePymExGratia xmlns=\"http://www.iras.gov.sg/IR8A\">5000</GratuityNoticePymExGratia><RetrenchmentBen efits xmlns=\"http://www.iras.gov.sg/IR8A\">6000</RetrenchmentBenefits><RetrenchmentBenefits Upto311292 xmlns=\"http://www.iras.gov.sg/IR8A\">7000</RetrenchmentBenefitsUpto311292><Retrenchm entBenefitsFrom1993 xmlns=\"http://www.iras.gov.sg/IR8A\">8000</RetrenchmentBenefitsFrom1993><EmployerCo ntributionToPensionOrPFOutsideSg xmlns=\"http://www.iras.gov.sg/IR8A\">9000</EmployerContributionToPensionOrPFOutsideSg ><ExcessEmployerContributionToCPF xmlns=\"http://www.iras.gov.sg/IR8A\">10000</ExcessEmployerContributionToCPF><ShareO ptionGainsS101b xmlns=\"http://www.iras.gov.sg/IR8A\">11000</ShareOptionGainsS101b><BenefitsInKindValu e xmlns=\"http://www.iras.gov.sg/IR8A\">12000</BenefitsInKindValue><EmployeesVoluntaryCo ntributionToCPF xmlns=\"http://www.iras.gov.sg/IR8A\">13000</EmployeesVoluntaryContributionToCPF><Desi gnation xmlns=\"http://www.iras.gov.sg/IR8A\">CLERK</Designation><CommencementDate xmlns=\"http://www.iras.gov.sg/IR8A\">19680101</CommencementDate><CessationDate xmlns=\"http://www.iras.gov.sg/IR8A\">20190801</CessationDate><BonusDecalrationDate xmlns=\"http://www.iras.gov.sg/IR8A\">20190712</BonusDecalrationDate><DirectorsFeesApp rovalDate

*No part of this publication may be reproduced or transmitted in any form or by any means, including photocopying and recording without the written permission of the copyright holder, application for which should be addressed to the publisher.*

xmlns=\"http://www.iras.gov.sg/IR8A\">20190101</DirectorsFeesApprovalDate><RetirementB enefitsFundName xmlns=\"http://www.iras.gov.sg/IR8A\">SRS</RetirementBenefitsFundName><DesignatedPen sionOrProvidentFundName xmlns=\"http://www.iras.gov.sg/IR8A\">CPF</DesignatedPensionOrProvidentFundName><Ba nkName xmlns=\"http://www.iras.gov.sg/IR8A\">3</BankName><PayrollDate xmlns=\"http://www.iras.gov.sg/IR8A\">20191212</PayrollDate><Filler xmlns=\"http://www.iras.gov.sg/IR8A\">ABC PAYROLL VENDOR PTE LTD </Filler><GratuityOrCompensationDetailedInfo xmlns=\"http://www.iras.gov.sg/IR8A\"/><ShareOptionGainsDetailedInfo xmlns=\"http://www.iras.gov.sg/IR8A\"/><Remarks xmlns=\"http://www.iras.gov.sg/IR8A\"/></IR8AST></ESubmissionSDSC></IR8ARecord></De tails><IR8ATrailer><ESubmissionSDSC xmlns=\"http://tempuri.org/ESubmissionSDSC.xsd\"><IR8ATrailerST><RecordType>2</Recor dType><NoOfRecords>1</NoOfRecords><TotalPayment>150000</TotalPayment><TotalSala ry>50000</TotalSalary><TotalBonus>10000</TotalBonus><TotalDirectorsFees>20000</Total DirectorsFees><TotalOthers>70000</TotalOthers><TotalExemptIncome>3000</TotalExemptI ncome><TotalIncomeForTaxBorneByEmployer>1000</TotalIncomeForTaxBorneByEmployer>

<TotalIncomeForTaxBorneByEmployee>0</TotalIncomeForTaxBorneByEmployee><TotalDon ation>10</TotalDonation><TotalCPF>5000</TotalCPF><TotalInsurance>3000</TotalInsuranc e><TotalMBF>10</TotalMBF><Filler/></IR8ATrailerST></ESubmissionSDSC></IR8ATrailer> </IR8A>",

"bypass": true,

```
 "validateOnly": false
```

```
}
```
Sample JSON request object

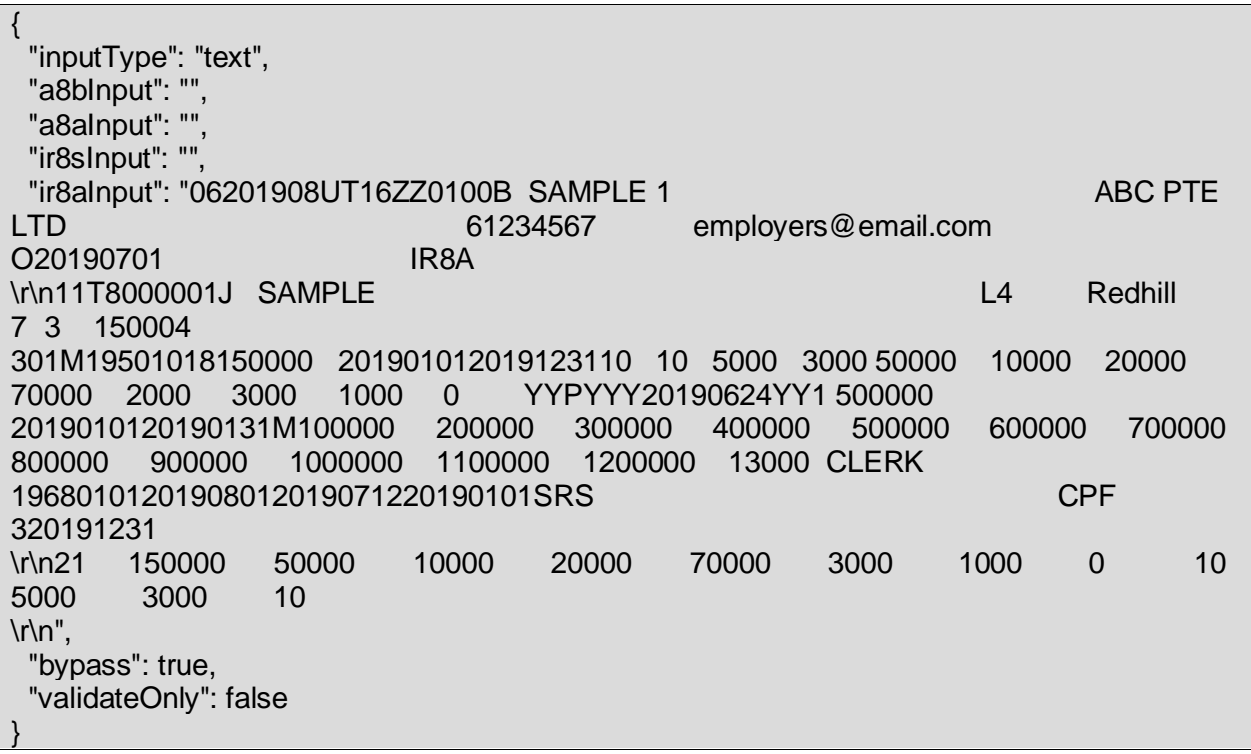

*© Inland Revenue Authority of Singapore* 

# <span id="page-17-0"></span>**4.3 JSON Response Payload**

For API services that process or persist data, a JSON response object will be returned to the client after service is invoked in the HTTP response. Clients invoking these API services will be required to consume this JSON response object to retrieve the status and output. The schema of the response object varies across services and will be covered in detail in each specific service in the later sections.

Depending on the request to this service, the following different responses can be expected from the service based on the input provided to it from the request.

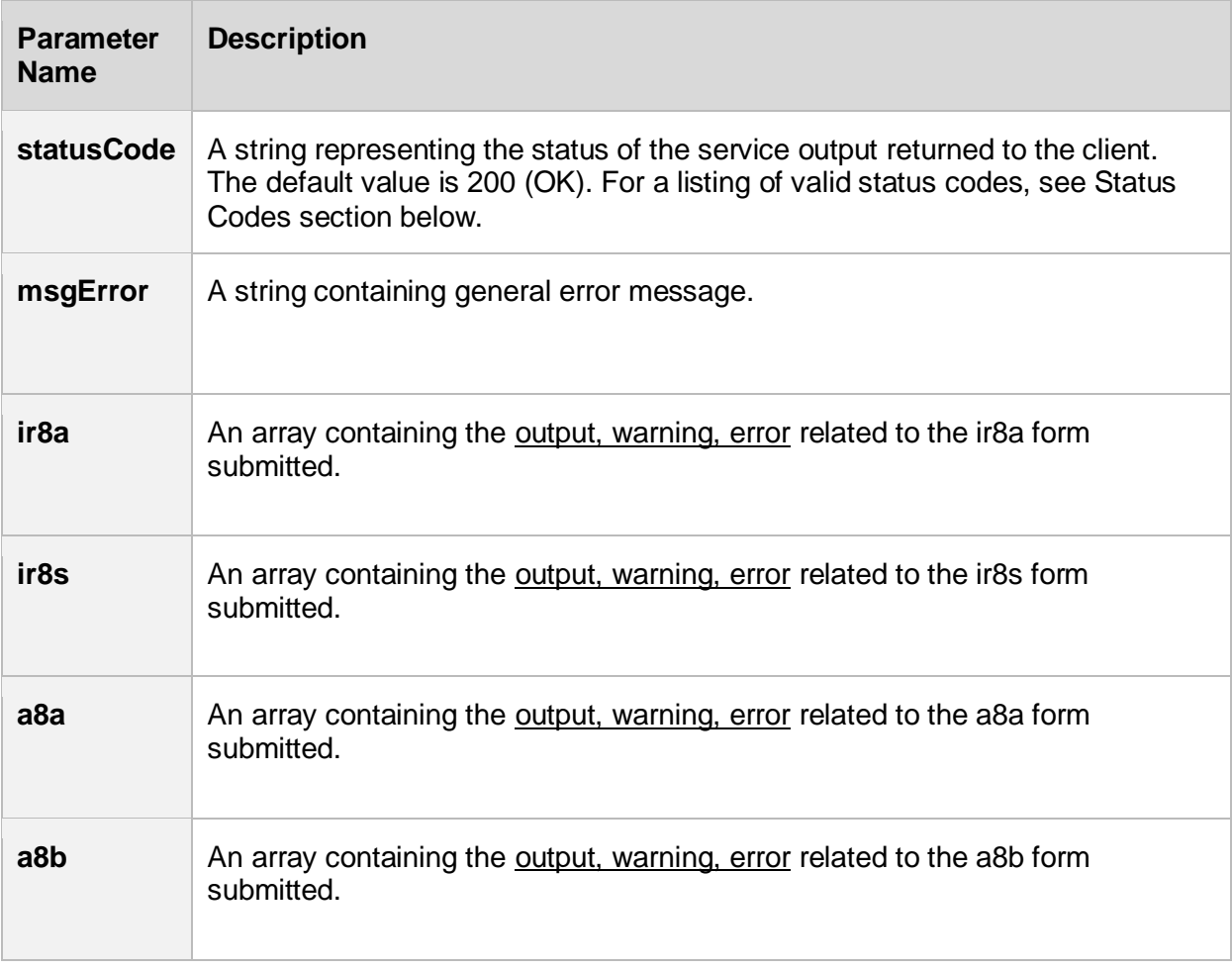

*<sup>©</sup> Inland Revenue Authority of Singapore* 

*No part of this publication may be reproduced or transmitted in any form or by any means, including photocopying and recording without the written permission of the copyright holder, application for which should be addressed to the publisher.*

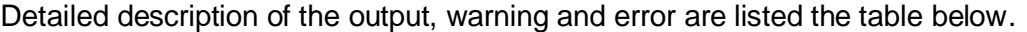

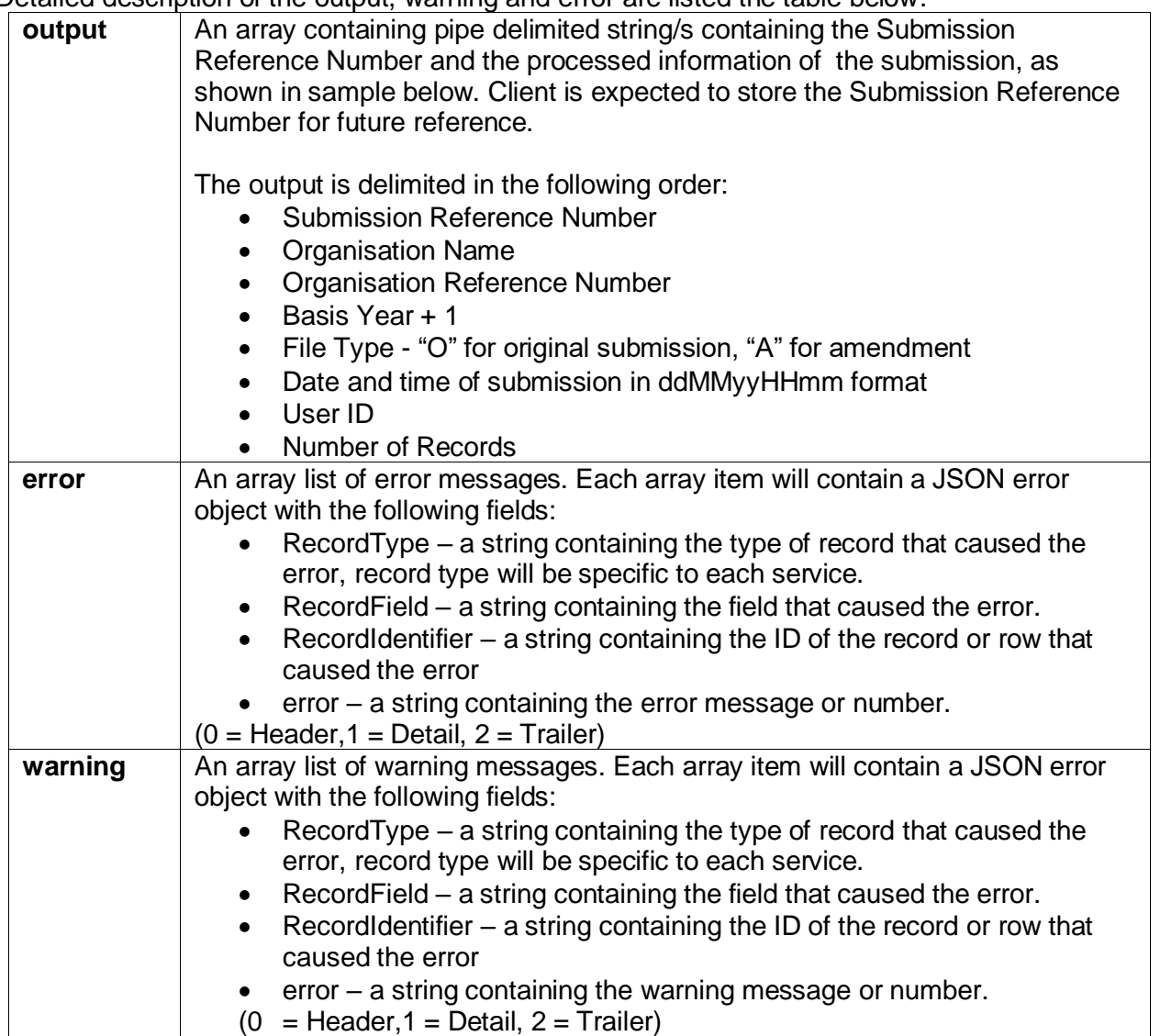

*© Inland Revenue Authority of Singapore* 

# <span id="page-19-0"></span>**4.3.1 Success Response**

A successful call to the service means that the AIS submission is accepted. A JSON response object that contains the following fields will be returned in the HTTP response.

| <b>Parameter</b><br><b>Name</b> | <b>Description</b>                                                                 |
|---------------------------------|------------------------------------------------------------------------------------|
| <b>statusCode</b>               | A string containing the value "200", representing STATUS OK.                       |
| msgError                        | Empty                                                                              |
| ir <sub>8a</sub>                | An array containing the output, warning, error related to the ir8a form submitted. |
| ir8s                            | An array containing the output, warning, error related to the ir8s form submitted. |
| a <sub>8a</sub>                 | An array containing the output, warning, error related to the a8a form submitted.  |
| a8b                             | An array containing the output, warning, error related to the a8b form submitted.  |

Sample JSON response object

```
{
    "statusCode": "200",
    "ir8a": {
       "output": "ES19300819IR8A5378635154|ABC PTE 
LTD|T16ZZ0100B|2020|O|3008191208|S1111111C|1",
       "errors": [],
       "warnings": [{}]
    },
    "ir8s": {
       "errors": [],
       "warnings": []
    },
    "a8a": {
       "errors": [],
       "warnings": []
    },
    "a8b": {
       "errors": [],
       "warnings": []
   }
}
```
### **OR**

If bypass=true, warning message will be shown and submission is allowed.

```
{
    "statusCode": "200",
    "ir8a": {
        "output": "ES19300819IR8A5378635154|ABC PTE 
LTD|T16ZZ0100B|2020|O|3008191208|S1111111C|1",
        "errors": [],
        "warnings": [
\left\{ \begin{array}{ccc} 1 & 1 \\ 1 & 1 \end{array} \right\}
```
*© Inland Revenue Authority of Singapore* 

```
 "recordType": "1",
            "recordField": "Detail",
            "recordIdentifier": "T16ZZ0100B",
            "error": "To help ensure the data entry is accurate and correct, the system has 
highlighted the following for your information: \r\n-IR8A file contains 1 record(s) with
employees' income tax to be paid by the employer. \r\nYou may ignore this warning if you 
confirm the records are in order."
         }
      ]
   },
    "ir8s": {
       "errors": [],
      "warnings": []
   },
   "a8a": {
       "errors": [],
      "warnings": []
   },
    "a8b": {
       "errors": [],
      "warnings": []
   }
}
```
*© Inland Revenue Authority of Singapore* 

For successful production submission, an email will also be triggered to both the company contact representative as well as the individual that submit the salary file through payroll software.

The format of the email is shown below:

Dear Sir / Madam

#### **Organisation Name: ABC PTE LTD**

#### Organisation Tax Ref No.: 200312345A

The following file(s) has been successfully submitted to IRAS and will be processed within 5 working days. We will contact you if there is any issue with the submitted file(s).

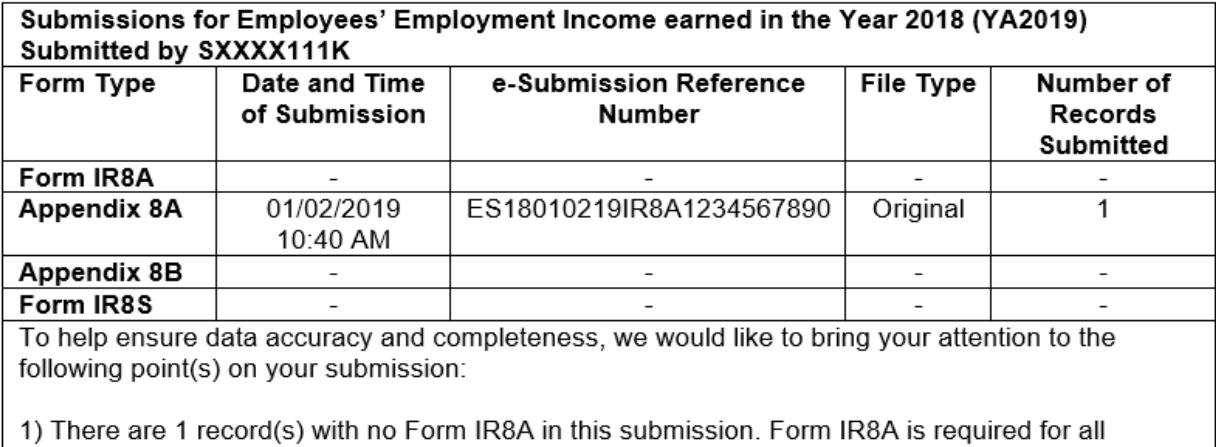

employees.

You may ignore this warning if you intend to submit or have submitted the IR8A in a separate submission.

This is a system-generated email. If you did not perform this submission, please clarify with your payroll software vendor and notify IRAS immediately at ais@iras.gov.sg.

Thank you for supporting the Auto-Inclusion Scheme for Employment Income.

Yours faithfully

The Auto-Inclusion Team Individual Income Tax Division - Employee Branch Inland Revenue Authority of Singapore ais@iras.gov.sg (email) | 1800 356 8015 (tel) | www.iras.gov.sg | www.facebook.com/irassg | www.twitter.com/iras\_sg

A Partner of the Community in Nation-Building and Inclusive Growth

Confidentiality: Privileged and/or confidential information may be contained in this email or its attachments. If this email has been sent to you by mistake, please notify the sender and delete it immediately. The retention or communication of this email's contents or its attachments to an unauthorised person is prohibited and may be an offence under the Official Secrets Act (Cap 213).

*© Inland Revenue Authority of Singapore* 

# <span id="page-22-0"></span>**4.3.2 Error Response: Content Validation**

When the records in the content has failed validations, the call to the service is unsuccessful. A JSON response object that contains the following fields will be returned in the HTTP response.

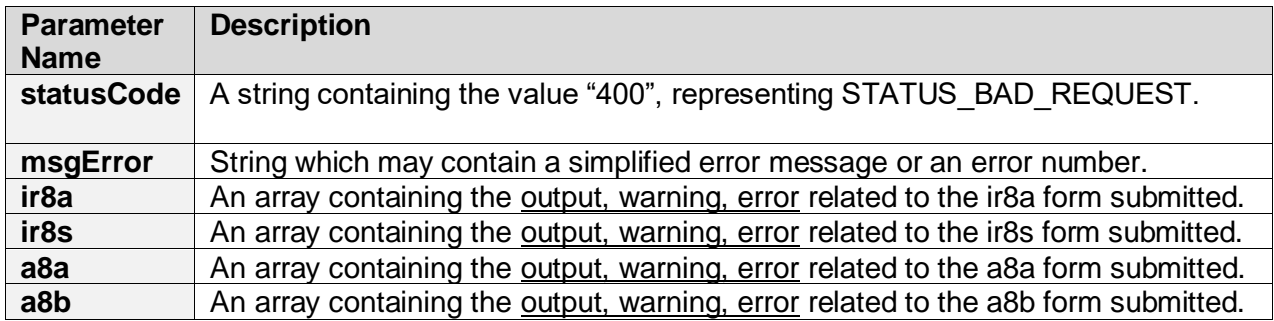

```
{
  "statusCode": "400",
 "msgError": "",
   "ir8a": {
        "output":"",
         "warnings":[ ],
          "errors":[ {
                          "recordType": "2",
                          "recordField": "BasisYear",
                          "recordIdentifier": "200312345A",
                          "error": "Invalid"
}<br>}<br>}
 ]
},
   "ir8s": {
        "output":"",
         "warnings":[ ],
         "errors":[ ]
},
   "a8a": {
        "output":"",
         "warnings":[ ],
         "errors":[ ]
},
   "a8b": {
        "output":"",
         "warnings":[ ],
         "errors":[ ]
}
}
```
*<sup>©</sup> Inland Revenue Authority of Singapore* 

*No part of this publication may be reproduced or transmitted in any form or by any means, including photocopying and recording without the written permission of the copyright holder, application for which should be addressed to the publisher.*

If bypass=false, warning message will be shown and submission will not be allowed.

```
{
   "statusCode": "400",
 "msgError": "",
   "ir8a": {
         "output":":",
          "warnings":[{ 
                     "recordType": 1,
                     "recordField": "IDNo",
                     "recordIdentifier": "S1234567A",
                    "error": "ir8s is required"
}],
          "errors":[ ]
},
   "ir8s": {
         "output":"",
          "warnings":[ ],
          "errors":[ ]
},
 "a8a": {
         "output":"",
          "warnings":[ ],
          "errors":[ ]
},
 "a8b": {
         "output":"",
          "warnings":[ ],
          "errors":[ ]
}
}
```
*© Inland Revenue Authority of Singapore* 

# <span id="page-24-0"></span>**4.3.3 Error Response: Header or Trailer**

When the Header or Trailer in the content has failed validations, the call to the service is unsuccessful. A JSON response object that contains the following fields will be returned in the HTTP response.

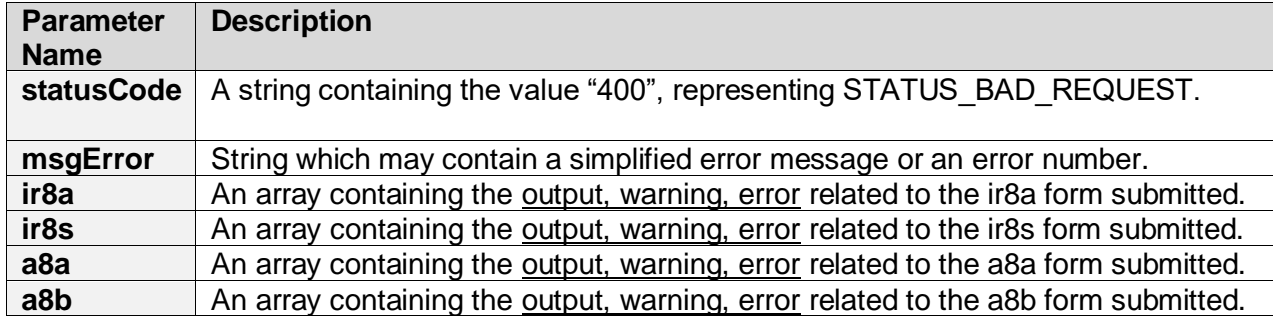

```
{
  "statusCode": "400",
 "msgError": "",
   "ir8a": {
        "output":"",
         "warnings":[{}],
         "errors":[{
                          "recordType": "2",
                          "recordField": "BasisYear",
                         "recordIdentifier": "200312345A",
                         "error": "Invalid"
 }
 ]
},
   "ir8s": {
        "output":"",
         "warnings":[ ],
         "errors":[ ]
},
   "a8a": {
        "output":"",
         "warnings":[ ],
         "errors":[ ]
},
   "a8b": {
        "output":"",
         "warnings":[ ],
         "errors":[ ]
}
}
```
*<sup>©</sup> Inland Revenue Authority of Singapore* 

*No part of this publication may be reproduced or transmitted in any form or by any means, including photocopying and recording without the written permission of the copyright holder, application for which should be addressed to the publisher.*

# <span id="page-25-0"></span>**4.3.4 Error Response: Exceed Max Records**

When the number of records submitted is more than 800, the call to the sevice is unsuccessful. A JSON response object that contains the following fields will be returned in the HTTP response. There will be only one error record in an **error** array, as shown in sample below.

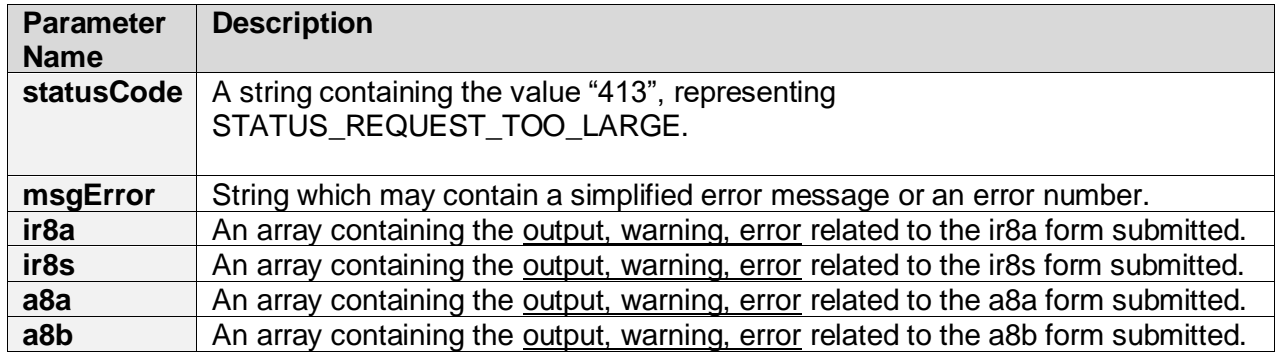

```
{
  "statusCode": "413",
 "msgError": "NoOfRecords Exceed 800",
   "ir8a": {
         "output":"",
          "warnings":[ ],
          "errors":[ ]
},
   "ir8s": {
         "output":"",
          "warnings":[ ],
          "errors":[ ]
},
   "a8a": {
         "output":"",
          "warnings":[ ],
          "errors":[ ]
},
   "a8b": {
         "output":"",
          "warnings":[ ],
          "errors":[ ]
}
}
```
*<sup>©</sup> Inland Revenue Authority of Singapore* 

*No part of this publication may be reproduced or transmitted in any form or by any means, including photocopying and recording without the written permission of the copyright holder, application for which should be addressed to the publisher.*

# <span id="page-26-0"></span>**4.3.5 Error Response: Server Error**

When an exception occurs during the processing of the request, a JSON response object that contains the following fields will be returned in the HTTP response.

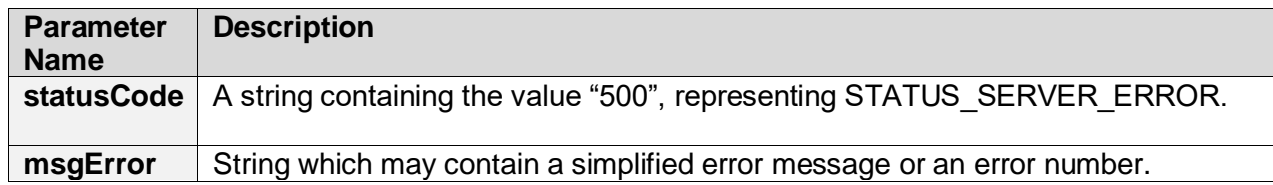

```
{
  "statusCode": "500",
 "msgError": "Internal Server Error Occurred. Please try again later.",
   "ir8a": {
         "output":"",
          "warnings":[ ],
          "errors":[ ]
},
   "ir8s": {
         "output":"",
          "warnings":[ ],
          "errors":[ ]
},
   "a8a": {
         "output":"",
          "warnings":[ ],
          "errors":[ ]
},
   "a8b": {
         "output":"",
          "warnings":[ ],
          "errors":[ ]
}
}
```
*<sup>©</sup> Inland Revenue Authority of Singapore* 

*No part of this publication may be reproduced or transmitted in any form or by any means, including photocopying and recording without the written permission of the copyright holder, application for which should be addressed to the publisher.*

# <span id="page-27-0"></span>**4.3.6 Error Response: Request Denied**

When the *access* token given is not valid, a JSON response object that contains the following fields will be returned in the HTTP response.

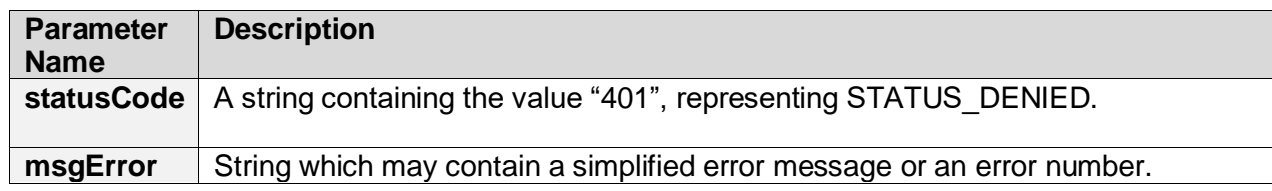

```
{
  "statusCode": "401",
 "msgError": "The access token given is invalid, please re-login via CorpPass.",
   "ir8a": {
         "output":"",
          "warnings":[ ],
          "errors":[ ]
},
   "ir8s": {
         "output":"",
          "warnings":[ ],
          "errors":[ ]
},
   "a8a": {
         "output":"",
          "warnings":[ ],
          "errors":[ ]
},
   "a8b": {
         "output":"",
          "warnings":[ ],
          "errors":[ ]
}
}
```
*<sup>©</sup> Inland Revenue Authority of Singapore* 

*No part of this publication may be reproduced or transmitted in any form or by any means, including photocopying and recording without the written permission of the copyright holder, application for which should be addressed to the publisher.*

# <span id="page-28-0"></span>**4.3.7 Error Response: Request Denied**

When the *access* token given has expired, a JSON response object that contains the following fields will be returned in the HTTP response.

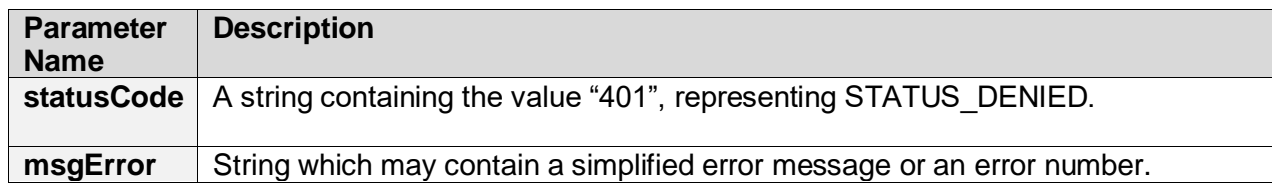

```
{
  "statusCode": "401",
 "msgError": "The access token given has expired, please re-login via CorpPass.",
   "ir8a": {
         "output":"",
          "warnings":[ ],
          "errors":[ ]
},
  "ir8s": {
         "output":"",
          "warnings":[ ],
          "errors":[ ]
},
  "a8a": {
         "output":"",
          "warnings":[ ],
          "errors":[ ]
},
   "a8b": {
         "output":"",
          "warnings":[ ],
          "errors":[ ]
}
}
```
*<sup>©</sup> Inland Revenue Authority of Singapore* 

*No part of this publication may be reproduced or transmitted in any form or by any means, including photocopying and recording without the written permission of the copyright holder, application for which should be addressed to the publisher.*

# <span id="page-29-0"></span>**4.3.8 Error Response: Request Denied**

When the *access\_token* given lacks the required authorisation, a JSON response object that contains the following fields will be returned in the HTTP response.

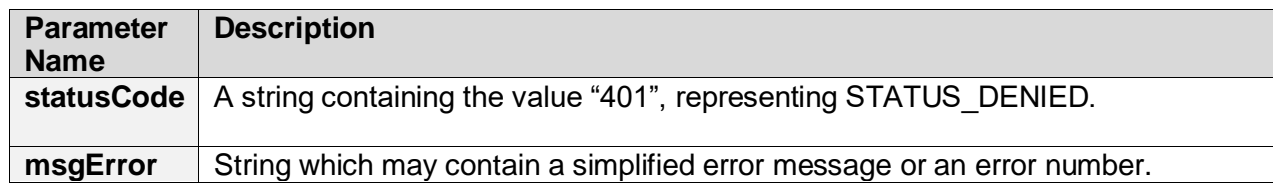

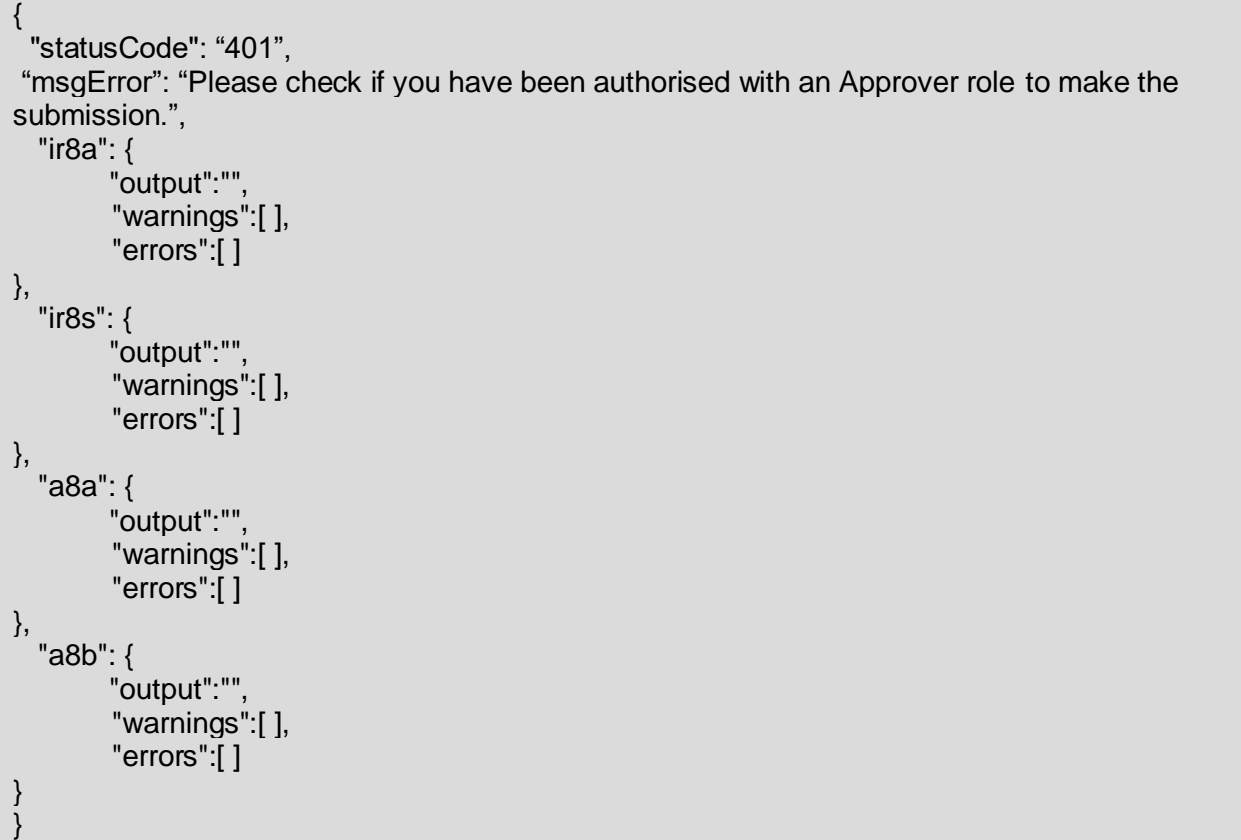

*<sup>©</sup> Inland Revenue Authority of Singapore* 

*No part of this publication may be reproduced or transmitted in any form or by any means, including photocopying and recording without the written permission of the copyright holder, application for which should be addressed to the publisher.*

# <span id="page-30-0"></span>**4.3.9 Response: Not Found**

When the API has been unpublished or turned off, a JSON response object that contains the following fields will be returned in the HTTP response.

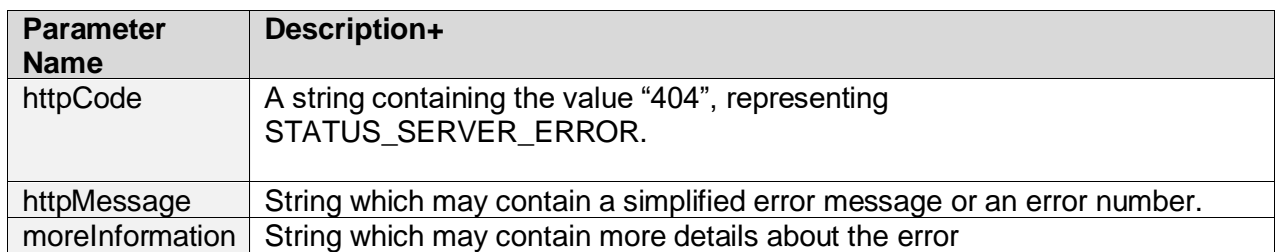

Sample JSON response object

{

}

 "httpCode": "404", "httpMessage": "Not Found", "moreInformation": "The requested URL was not found on this server"

*© Inland Revenue Authority of Singapore* 

# <span id="page-31-0"></span>**5. Status Codes for API Response**

The statusCode field will always contain an integer representing the processed state of the request. The list of possible status codes and what they represent are listed below.

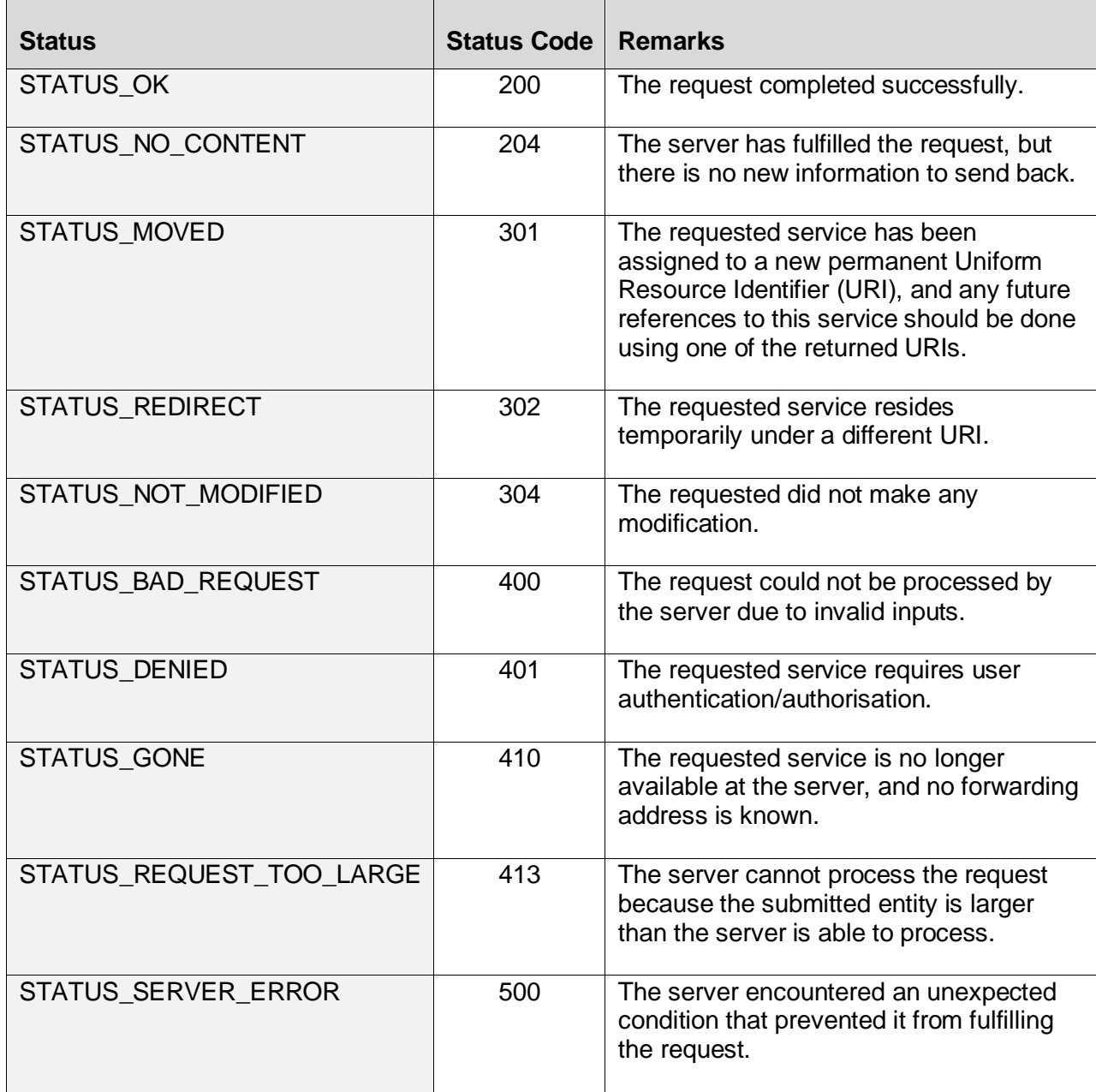

*<sup>©</sup> Inland Revenue Authority of Singapore* 

*No part of this publication may be reproduced or transmitted in any form or by any means, including photocopying and recording without the written permission of the copyright holder, application for which should be addressed to the publisher.*

# <span id="page-32-0"></span>**6. Sample Code (C#)**

```
Escape strings and serialize the data before calling API
       // Step 1 Read IR8A file
       string input = File.ReadAllText(file);
        // Step 2 Escape string
        StringBuilder escapeString = new StringBuilder(input);
       escapeString.Replace("\"", "\\\"");
       "\\r");
       "\\n");
       "\\t");
        input = escapeString.ToString();
        // Step 3 Create submission object
        ApiSubmission inputObj = new ApiSubmission()
        {
          InputType = "XML",
         Bypass = true,
         ValidateOnly = true,
         IR8AInput = input
        };
        // Step 4 Serialize the object using JavaScriptSerializer
       var serializer = new JavaScriptSerializer();
        StringBuilder serializedData = new StringBuilder();
        serializer.Serialize(inputObj, serializedData);
        //Step 5 Send serialized data - function from specs
        callWebAPI(serializedData, accessToken);
```
*<sup>©</sup> Inland Revenue Authority of Singapore* 

*No part of this publication may be reproduced or transmitted in any form or by any means, including photocopying and recording without the written permission of the copyright holder, application for which should be addressed to the publisher.*

```
Calling the Web API
```

```
using System;
using System.Net;
using System.IO;
using System.Text;
public static void callWebAPI(string jsonData, string accessToken)
{
        //Step 0 : Call ServerCertificateValidationCallback 
        ServicePointManager.ServerCertificateValidationCallback += (sender, cert, charin, 
sslPolicyErrors) => true;
        // Step 1: Construct URL 
        String url = "https://apisandbox.iras.gov.sg/iras/sb/EmpIncomeRecords/Submit";
        try
\{ var httpWebRequest = (HttpWebRequest)WebRequest.Create(url);
          httpWebRequest.ContentType = "application/json;";
          httpWebRequest.Method = "POST";
          //Step 2: Enter the Client-Id given by IRAS
          httpWebRequest.Headers["X-IBM-Client-Id"] = "<Your Client ID>";
          //Step 3: Enter the Client-Secret given by IRAS
          httpWebRequest.Headers["X-IBM-Client-Secret"] = "<Your Client Secret>";
          //Step 4: Enter the Client-Secret given by IRAS
         httpWebRequest.Headers["access_token"] = accessToken;
          // Step 5: Call API using POST
          using (var streamWriter = new StreamWriter(httpWebRequest.GetRequestStream()))
\{ streamWriter.Write(jsonData);
             streamWriter.Flush();
             streamWriter.Close();
 }
          // Step 5a: Output response
          var httpResponse = (HttpWebResponse)httpWebRequest.GetResponse();
          using (var streamReader = new
StreamReader(httpResponse.GetResponseStream()))
\{var result = streamReader.ReadToEnd();
            //print the received reponse
             Console.WriteLine(result);
 }
        }
        catch (WebException e)
\{ if (!string.IsNullOrEmpty(e.Message))
\{
```
*<sup>©</sup> Inland Revenue Authority of Singapore* 

*No part of this publication may be reproduced or transmitted in any form or by any means, including photocopying and recording without the written permission of the copyright holder, application for which should be addressed to the publisher.*

```
 // Step 5b: Print general errors 
             Console.WriteLine("Exception - ");
             Console.WriteLine(e.Message);
 }
         if (e. Response != null)\{ // Step 5c: Print Output response exception
             Stream receiveStream = e.Response.GetResponseStream();
             StreamReader readStream = new StreamReader(receiveStream, 
Encoding.UTF8);
             // print the error received from Server 
             Console.WriteLine("Response error received - ");
             Console.WriteLine(readStream.ReadToEnd());
          }
        }
}
```
*© Inland Revenue Authority of Singapore*